# Berechnung des Frequenzganges von elektrischen Netzwerken mit BASIC-programmierbarem Rechner

Von Clous KOHNEL

Aus dem Zentralinstitut des Sportmedizinischen Dienstes, Kreischa (Direktor: OMR Dr. med. R. Donath)

Durch den Einsatz der Rechentechnik kann der Entwurfsprozeß elektronischer Schaltungen wesentlich effektiviert werden, Der Spezialist für den Filterentwurf hat aus diesem Grunde Zugriff zu einem Computer, um Netzwerkanalysen, Simulationen, Toleranzanalysen und viele andere unter dem Oberbegriff "computer aided design" (CAD) zusammenfaßbare Aufgabenstellungen abarbeiten zu lassen.

Für den Geräteentwickler im wissenschaftlichen Gerätebnu und in der Biomedizintechnik haben Filterschaltungen bei der Signalverarbeitung gleichfalls ihre Bedeutung, wenn auch nur als ein Problem neben vielen anderen. Hier unterliegt der Filterentwurf von der Methodik her anderen Gesichtspunkten als beispielsweise in der Nachrichtentechnik.

Zur Unterstützung der Entwurfsarbeit selektiver Schaltun- gen soll ein einfaches BASIC-Programm vorgestellt und seine Anwendung an einer typischen Aufgabenstellung demonstriert werden.

#### Entwurf eines Filters

Ausgangspunkt für den Entwurf eines Filters sind im allgemeinen die in einem Tolenmzschema zum Ausdruck kommenden Selektionsforderungen. Unabhängig vom Typ des Filters (Tiefpaß, Hochpaß, Bandpaß, Bandsperre) lassen sich diese Forderungen mit Hilfe einer Frequenztransformation· in Tiefpaßforderungen umrechnen /11, die dann in einem Tiefpaß-Toleranzfeld zum Ausdruck kommen.

Bild la: Bildschirmausschrift

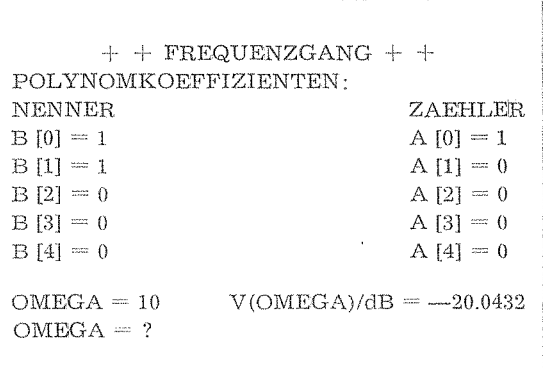

$$
+ + \text{FREGUENZGANG} + +
$$
\n
$$
\begin{array}{ll}\n\text{POLYNOMKOEFFIZIENTEN:} \\
\text{NENNER} & \text{ZAEHLER} \\
\text{B [0]} = 1 & \text{A [0]} = 1 \\
\text{B [1]} = 1 & \text{A [1]} = 0 \\
\text{B [2]} = 0 & \text{A [2]} = 0 \\
\text{B [3]} = 0 & \text{A [3]} = 0 \\
\text{B [4]} = 0 & \text{A [4]} = 0 \\
\text{OMEGA} = 2 & \text{V(OMEGA)/dB} = -40.0004 \\
\text{OMEGA} = ? & \n\end{array}
$$

Bild 1b: Aktualisierte Bildschirmausschrift

Ein Standard-Tiefpaßtoleranzfeld ermöglicht damit eine eindeutige Beschreibung. Je nach der Aufgabenstellung ist nunmehr eine bestimmte Filtercharakteristik auszuwählen. Im wesentlichen werden Butterworth-, Bessel- und die verschiedenen Tschebyscheff-Filter unterschieden.

Für den Tschebyscheff-Tiefpaß mit Welligkeit im Durchlaßbereich (T<sub>1</sub>-Fall) gilt beispielsweise die folgende Übertragungsfunktion:

$$
\mathbf{T}(\omega) = \frac{1}{1 + \mathbf{K}^2 \mathbf{T}_n \left(\omega\right)}\tag{4}
$$

Dementsprechend gilt für die Betriebsdämpfung die Beziehung

$$
a/dB = 10 \lg \left( 1 + K^2 T_n \left( \omega \right) \right) \tag{2}
$$

In den Gleichungen (1) und (2) bezeichnen  $T_n(\omega)$  Tschebyscheff-Polynome der Ordnung n, deren Definition lautet:

$$
T_n(\omega) = \begin{cases} \n\star \cos \left( n \arccos \omega \right) / \omega / \leq 1 \\ \n\star \cosh \left( n \arcosh \omega \right) / \omega / \geq 1 \\ \n\star \cos \omega \sin \omega / \omega / \leq 1 \end{cases} \tag{3}
$$

Aus der Eigenschaft  $-1 \leq T_n(\omega) \leq 1$  für  $-1 \leq \omega \leq 1$  der Tschebyscheff-Polynome folgt für den Durchlaßbereich

$$
a_{\rm D} \leq 10 \lg \left( 1 + \mathbf{K}^2 \right) \tag{4}
$$

Den Parameter K bestimmt man aus Gleichung (4) zu  
\n
$$
K = \sqrt{10^{aD/10} - 1}
$$

Aus den Gleichungen (2) und (5) folgt weiter für den Sperrbereich

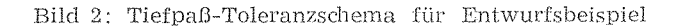

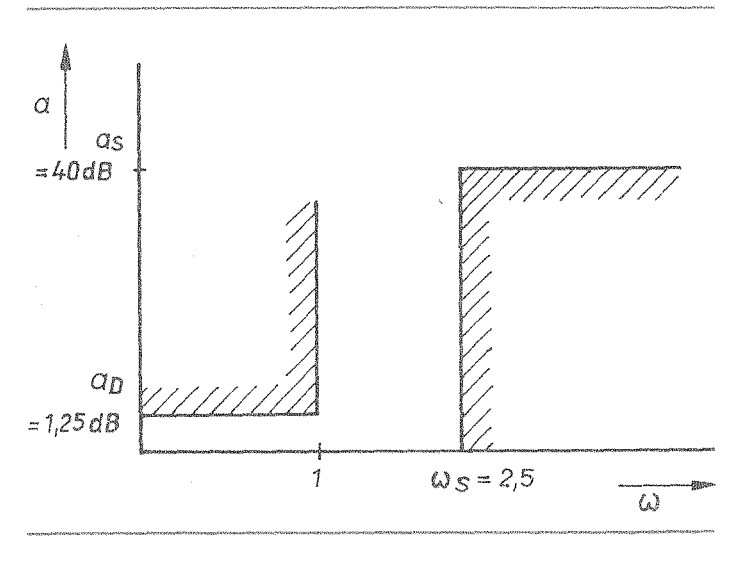

$$
a_S \le 10 \lg (1 + (10^{aD/10} - 1) T_n (\omega_s))
$$
  
\n
$$
T_n (\omega_s) = \sqrt{\frac{10^{aS/10} - 1}{10^{aD/10} - 1}}
$$
 (7)

und für  $\omega \geq 1$  gilt entsprechend Gleichung (3)

$$
\cosh\left(n \operatorname{arcosh}\omega\right) \ge \sqrt{\frac{40^{a5/10} - 1}{40^{aD/10} - 1}}
$$
\n(8)\n  
\n
$$
\arccosh\left(\frac{40^{a5/10} - 1}{40^{a5/10} - 1}\right)
$$

$$
n \geq \frac{\gamma \cos \omega - 1}{\arccos \omega} \tag{9}
$$

Um die Aufwandsabschätzung, d. h. die Abschätzung des erforderlichen Grades des Filters zu vereinfachen, sind in den Standardwerken der Filtertechnik für die einzelnen Filtercharakteristika Nomogramme enthalten.

Der Grad des Nennerpolynoms der komplexen Übertragungsfunktion liegt mit der Aufwandsabschätzung fest, und die PN-Daten können einem Filterkatalog /2, 3, 4, 5, 6/ entnommen werden. Die Koeffizienten der Tiefpaß-Übertragungsfunktion sind damit bestimmt:

$$
T(p) = \frac{H}{p^{n} + b_{n-1} p^{n-1} + \dots + b_1 p + b_0}
$$
 (10)

Ist das zu realisierende Filter kein Tiefpaß, werden dur. eine Frequenztransformation Zähler- und Nennerkoeffizienten hestimmt

Mit der allgemeinen Übertragungsfunktion

$$
T(p) = \frac{a_{m}p^{m} + a_{m-1}p^{m-1} + \ldots + a_{1}p + a_{0}}{b_{u}p^{u} + b_{u} - 1^{pu-1} + \ldots + b_{1}p + b_{0}}
$$
(11)

sind bei Kenntnis der Koeffizienten a; und b; die selektiven Eigenschaften festgelegt. Eine rechnerische Überprüfung der Dämpfungscharakteristik muß die Erfüllung des Toleranzschemas in allen Punkten ergeben. Zur Berechnung der Dämpfung ist eine Betragsbildung für die Übertragungsfunktion nach Gleichung (11) notwendig. Es gilt:

$$
a = 20 \lg/T(p)^{-1}
$$
\n
$$
a = 20 \lg/T(p)^{-1}
$$
\n
$$
a = 20 \lg/T(p)^{-1}
$$
\n
$$
a = 20 \lg/T(p)^{-1}
$$
\n
$$
a = 20 \lg/T(p)^{-1}
$$
\n
$$
a = 20 \lg/T(p)^{-1}
$$
\n
$$
a = 20 \lg/T(p)^{-1}
$$
\n
$$
a = 20 \lg/T(p)^{-1}
$$
\n
$$
a = 20 \lg/T(p)^{-1}
$$
\n
$$
a = 20 \lg/T(p)^{-1}
$$
\n
$$
a = 20 \lg/T(p)^{-1}
$$
\n
$$
a = 20 \lg/T(p)^{-1}
$$
\n
$$
a = 20 \lg/T(p)^{-1}
$$
\n
$$
a = 20 \lg/T(p)^{-1}
$$
\n
$$
a = 20 \lg/T(p)^{-1}
$$
\n
$$
a = 20 \lg/T(p)^{-1}
$$
\n
$$
a = 20 \lg/T(p)^{-1}
$$
\n
$$
a = 20 \lg/T(p)^{-1}
$$
\n
$$
a = 20 \lg/T(p)^{-1}
$$
\n
$$
a = 20 \lg/T(p)^{-1}
$$
\n
$$
a = 20 \lg/T(p)^{-1}
$$
\n
$$
a = 20 \lg/T(p)^{-1}
$$
\n
$$
a = 20 \lg/T(p)^{-1}
$$
\n
$$
a = 20 \lg/T(p)^{-1}
$$
\n
$$
a = 20 \lg/T(p)^{-1}
$$
\n
$$
a = 20 \lg/T(p)^{-1}
$$
\n
$$
a = 20 \lg/T(p)^{-1}
$$
\n
$$
a = 20 \lg/T(p)^{-1}
$$
\n
$$
a = 20 \lg/T(p)^{-1}
$$
\n
$$
a = 20 \lg/T(p)^{-1}
$$
\n
$$
a = 20 \lg/T(p)^{-1}
$$
\n
$$
a = 20 \lg/T(p)^{-1}
$$
\n
$$
a = 20 \lg/T(p)^{-1}
$$
\n
$$
a = 20 \lg/T(p)^{-1}
$$
\n
$$
a = 20 \lg/T(p)^{-
$$

 $Un$ 2111 erarbeitet, das die Übertragungsfunktionen maximal vierten Grades auf einfache Weise auswerten läßt.

#### Rechenprogramm

 $(5)$ 

Anhand der in Bild 1 dargestellten Bildschirmausschrift s die Handhabung des Programmes erläutert werden.

Nach erfolgtem Start des Programmes werden durch den Rechner die Polynomkoeffizienten  $a_0$  bis  $a_4$  und  $b_0$ bis b<sub>4</sub> abgefragt.

Der Eingabedialog auf dem Bildschirm wird anschließend durch eine tabellarische Darstellung der eingegebenen Polynomkoeffizienten überschrieben. An diese Eingabe schließt sich eine programmierte Schleife an, die nach Eingabe eines Frequenzwertes  $\omega_i$  auf die Frage "OMEGA = ?" den Wert des zugehörigen Verstärkungsfaktors im dB-Maß berechnet. Nach der Ausgabe des Ergebnisses erfolgt eine neue Eingabeaufforderung (Bild 1a). Kommt man dieser Aufforderung nach, wird die alte Ergebniszeile durch das neue Ergebnis "überschrieben". Der andere Bildschirminhalt bleibt dabei unverändert

Durch diese Art der Ausgabe steht in der Ausgabezeile jeweils ein Punkt des zu erstellenden BODE-Diagrammes. Die Frequenzwerte können in beliebiger Reihenfolge eingegeben werden, wodurch die Möglichkeit einer genauen "Untersuchung" ausgewählter Bereiche des Frequenzganges, so z. B. von Resonanzüberhöhungen u. ä. gegeben ist.

Bei Vorhandensein eines grafischen Ausgabegerätes (Bildschirm, Printer, Plotter) kann diese Schleife leicht durch eine Laufanweisung ersetzt werden.

medizintechnik 25 (1985), H. 1

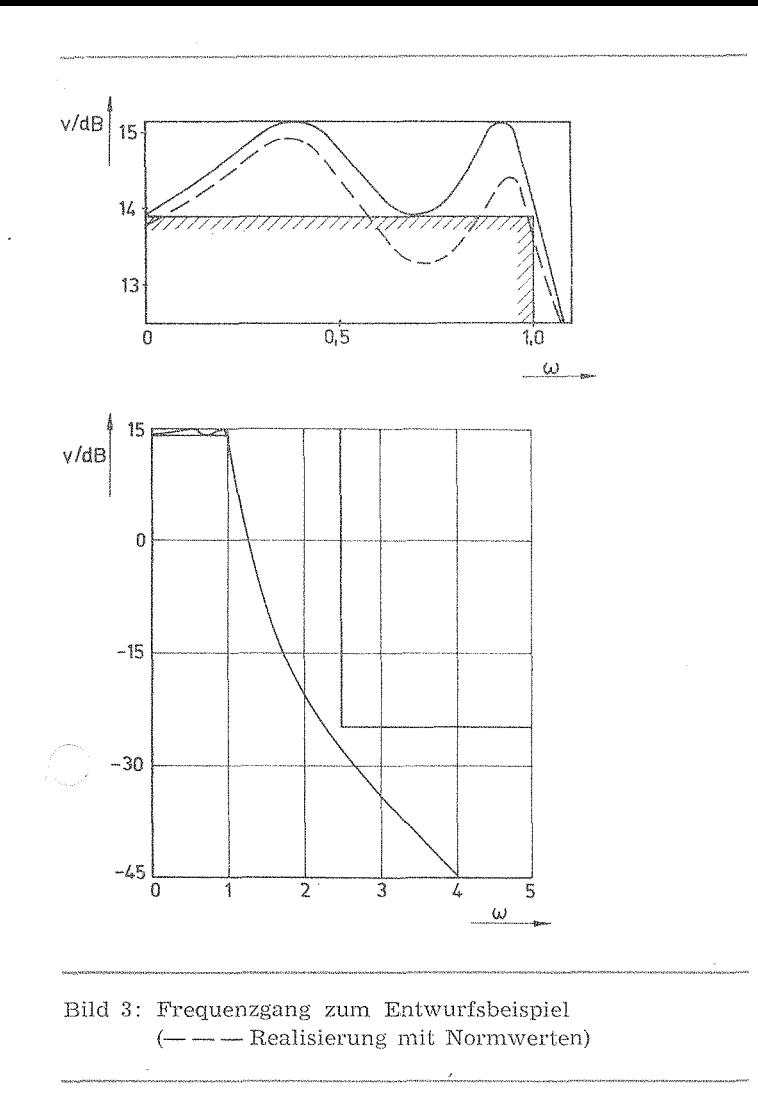

Anhand eines Entwurfsbeispiels für einen Tiefpaß sollen die einzelnen Schritte des geschilderten Vorgehens demonstriert werden.

#### Entwurfsbeispiel

Es sei die Aufgabe gestellt, ein Filter zu entwerfen, das das in Bild 2 gezeigte Tiefpaß-Toleranzschema erfüllt. Um einen

ilen Übergang vom Durchlaß- in den Sperrbereich bei ninreichend kleinem Filtergrad zu gewährleisten, wird ein Tschebyscheff-Tiefpaß mit Welligkeit im Durchlaßbereich (T<sub>1</sub>-Fall) ausgewählt. Entsprechend Bild 2 darf die Welligkeit im Durchlaßbereich a $p \leq 1.25$  dB betragen. Für den bei der Frequenz  $\omega$ <sub>S</sub> = 2,5 beginnenden Sperrbereich wird eine Dämpfung  $a_S \geq 40$  dB gefordert. Nach Gleichung (9) kann der erforderliche Grad des Filters berechnet werden. Mit den genannten Dämpfungen erhält man nach Gleichung (9) einen Grad  $n = 4$ .

Für einen Tschebyscheff-Tiefpaß vom Grad  $n = 4$  und einer Welligkeit im Durchlaßbereich von  $a_D \leq 1.25$  dB entnimmt man einem Filterkatalog die PN-Daten:

 $p_{1, 2} = -0,128283 \pm i 0,974407$ 

 $p_{3, 4} = -0,309\,703 \pm i\,0,403\,613$ 

Für die Koeffizienten des Nennerpolynoms entnimmt oder berechnet man:

 $b_4 = 1,000000$ 

 $b_3 = 0,875,972$ 

 $b_2 = 1,383664$ 

 $b_1 = 0,664704$ 

 $b_0 = 0,250000$ 

Die Konstante H kann theoretisch frei gewählt werden, soll aber (vorerst scheinbar willkürlich) den Wert  $H = 1,241959$ annehmen.

medizintechnik 25' (1985), H. 1

Bild 3 zeigt den mit dem vorgestellten Programm berechneten Frequenzgang. Es zeigt sich, daß das Toleranzschema nach Bild 2 durch die gewählte Übertragungsfunktion erwartungsgemäß erfüllt wird.

Soll nun das Filter schaltungstechnisch realisiert werden, ist eine geeignete Filterschaltung auszuwählen. Sicher ist das Finden einer optimalen Schaltungsvariante für die jeweilige Aufgabenstellung bei der Vielzahl der veröffentlichten Grundschaltungen nicht ganz einfach und kann im allgemeinen nur dem Spezialisten überlassen werden. Trotz dieser Lösungsvielfalt gelingt es für den konkreten Einsatzfall ohne großen Aufwand, eine sichere Lösung zu finden. Hier soll der Hinweis auf die entsprechende Literatur /7, 8, 9/ genügen.

Die Schaltungsrealisierung soll an dieser Stelle durch eine Kaskadenschaltung von zwei Teilstufen zweiten Grades nach Sallen und Key /7/ vorgenommen werden. Diese nach dem Differenzprinzip (Gütevergrößerung durch Differenzbildung im Nennerpolynom) arbeitende Schaltung besitzt große Empfindlichkeiten und läßt nur kleine Polgüten stabil erreichen. Der erforderliche Verstärkungsfaktor des verwendeten Verstärkers ist gering.

Bild 4 zeigt die Schaltung eines solchen Tiefpasses zweiten Grades. Durch jeden Tiefpaß wird ein konjungiert komplexes Polpaar realisiert. Die Übertragungsfunktion lautet

$$
T (p) = \frac{H}{p^2 + \frac{\omega_p}{0} p + \omega_p^2}
$$
\n
$$
(13)
$$

Aus den Gleichungen (13) und (14) lassen sich die Werte v, r, c und H für jede der Teilschaltungen berechnen. Die Ergebnisse sind tabellarisch zusammengestellt:

$$
T (p) = \frac{g^2 v/c^2}{p^2 + (3 - v)\frac{g}{c} + \frac{g^2}{c^2}}
$$
(14)  

$$
\frac{\omega_p}{I - p_{1,2}} = \frac{0.966 \, 048}{0.966 \, 048} = \frac{1}{1,0017} \frac{1}{4.965 \, 629} = \frac{1}{2,0017} \frac{1}{2,0017 \, 6292 \, 071}
$$
(14)  
H = p\_{3,4} = 0.258 \, 819 = 1.965 \, 629 = 1.782 \, 478 = 0.461 \, 340

Durch die Multiplikation der Teilkoeffizienten H nach der Tabelle entsteht der im Beispiel verwendete Wert  $H =$ 1,241 959.

Aufgrund der Bauelementetoleranzen (Reihe E 24, E 48 usw.) werden sich die geforderten Polfrequenzen op und die geforderten Verstärkungsfaktoren v nur bedingt einstellen lassen. Bei idealem Abgleich des Verstärkungsfaktors erhält man bei Verwendung von Widerständen und Kapazitäten der Reihe E 24 rc-Produkte von 1,0 bzw. 2,0 (nominell). Durch diese Abweichungen werden die Polfrequenzen und die Proportionalitätskonstante verändert.

Die Berechnung des Frequenzganges mit den veränderten Parametern liefert die in Bild 3 gestrichelt eingetragenen

Bild 4: Tiefpaßschaltung 2. Grades nach Sallen und Key

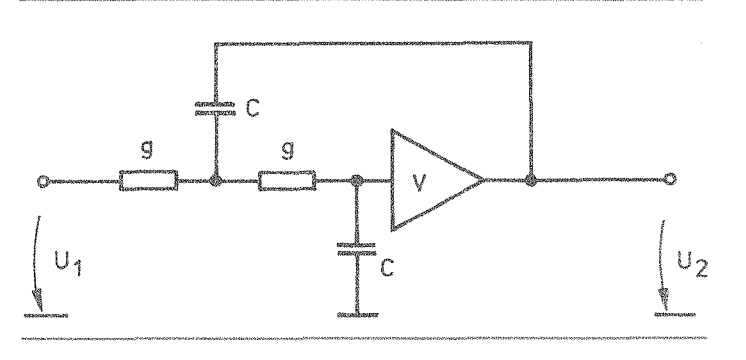

31

Werte, Es zeigt sich, daß diese geringe Änderung keine wesentlichen Frequenzgangänderungen zur Folge hat und damit durchaus auf ein Selektieren der Bauelemente verzichtet werden kann.

#### Literatur

/1/ Fritzsche, G.: Informationsübertragung (Wissensspeicher), Berlin; Verlag Technik 1977

/2/ Saal, R.: Der Entwurf von Filtern mit Hilfe des Kataloges normierter Tiefpässe, Backnang: Telefunken GmbH, 1961

/3/ Fritzsche, G.; Buchholz, G.; Filterkatalog, Nachrichtentechnik 15  $(1965)$  5 bis 16  $(1966)$  8

/4/ Fritzsche, G.; Buchholz, G.: Filterkatalog (2. Serie). Nachrichtentechnik 15 (1965) 5, 5 bis 16 (1966) 8

/5/ Christian, E.; Eisenmann, E.; Filter design tables and graphs. New York: J. Wiley. 1966

/6/ Zverev, A. I.: Handbook of filtersynthesis, New York: J. Wiley. 1967

/7/ Sallen, R. P.; Key, E. L.: A practical method of designing RC-active filters, IRE Trans, CT-2 (1955) 1, S. 74-85

/8/ Huelsman, L. P.: Active filters, lumped, distributed, integrated, digital and parametric. New York: McGraw-Hill Books, 1970

/9/ Heinlein, W.; Holmes, H.: Active filters for integrated circuits. München-Wien: R. Oldenbourg Verlag. 1974

#### Резюме

Представлена программа для расчета частотных характеристик электрических схем. Возможна обработка передаточных функций макс. до 4-й степени. Продемонстрировано обращение с программой на примере синтеза из техники активных RC-фильтров. Сделан вывод, что использование такой простой программы или соответствующей ее модификации приносит много выгод всем тем, кто занимается синтезом фильтров на непрофессиональной ос-HOBe.

#### Summary

A program for calculating the frequency response of electric networks is introduced. Transfer functions up to the fourth degree can be processed. Program handling is demonstrated by a design example from RC active filter engineering. The use of such a simple program or any appropriate modification is said to yield benefits for all those who are not occupied with filter design as professionals.

#### Anschrift des Verfassers:

Dr.-Ing. Claus KÜHNEL Zentralinstitut des Sportmedizinischen Dienstes 8216 Kreischa, August-Bebel-Straße 12

## Kongreßankündigungen

Vom 27, bis zum 29. Oktober dieses Jahres veranstaltet die Gesellschaft für Ultraschalldiagnostik der DDR in Berlin ihre Jahrestagung 1985.

Zu den Hauptthemen der Jahrestagung gehören Gynäkologie und Geburtshilfe, Weichteildiagnostik, Kardiologie, Angiologie, Ophthalmologie und Neurologie, Physik und Technik sowie Ultraschallwirkungen und Dosimetrie.

Anfragen und Anmeldungen sind an das Organisationsbüro der Jahrestagung im Zentralinstitut für Herz-Kreislauf-Forschung der Akademie der Wissenschaften der DDR in 1115 Berlin-Buch, Wiltbergstraße 50, Haus 134 A zu richten.

Vom 12. bis 16. August 1986 veranstaltet die Gesellschaft für Perinatale Medizin der DDR in Zusammenarbeit mit c Europäischen Gesellschaft für Perinatalmedizin in der Messestadt Leipzig den 10. Europäischen Kongreß für Perinatalmedizin.

Das Sekretariat des Kongresses befindet sich in der Frauenklinik des Universitäts-Klinikums Kröllwitz in 4010 Halle (Saale), Ernst-Grube-Straße 40, POB 63.

### Noch lieferbar

Von den nachstehenden Jahrgängen der Zeitschrift "medizintechnik" sind noch folgende Hefte lieferbar:

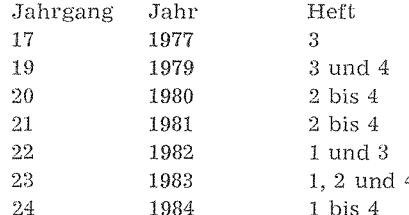

Bestellungen sind zu richten an:

VEB Verlag Volk und Gesundheit Berlin Absatzbereich Jena Vertrieb Zeitschriften 6900 Jena, Villengang 2